## HOW TO UPDATE THE TOTAL ENROLLMENT CAPACITY ON COMBINED SECTIONS:

When users update the Enrollment Capacity on Maintain Schedule of Classes, the Combined Section Enrollment Capacity *does not* automatically update. This causes students to see open seats in ONE.UF, but they will not be able to enroll since the Combined Section is full.

## **NAVIGATION**

*Main Menu > Student Information System > Curriculum Management > Schedule of Classes > Maintain Schedule of Classes*

1. Update **Enrollment Capacity** and click **SAVE**:

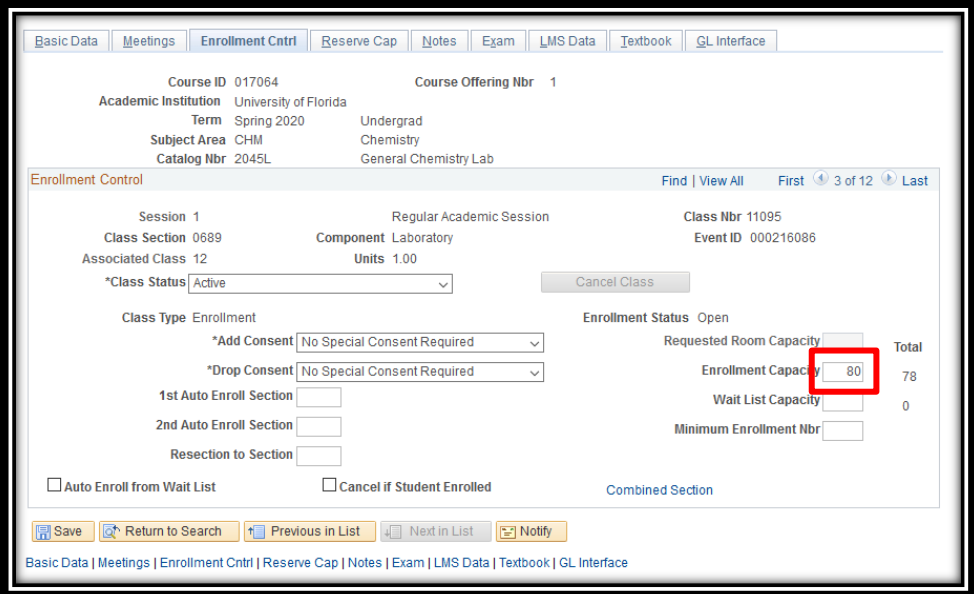

2. Click the **Combined Section** link:

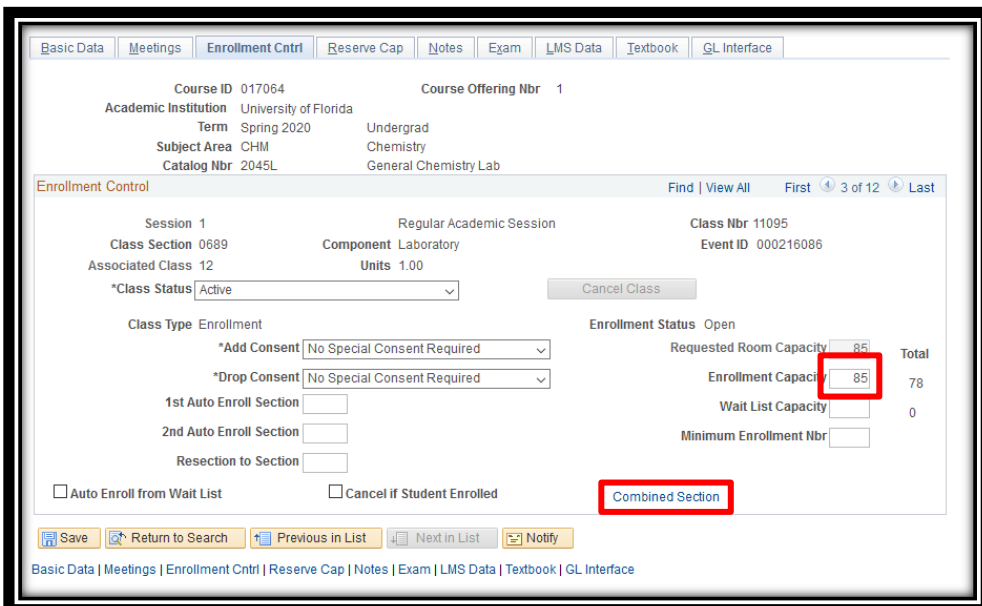

Training and Organizational Development Human Resources University of Florida, Gainesville, FL 32611

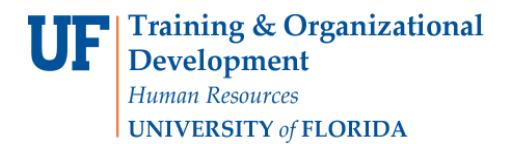

UF. myUFL

Student Information System

3. Make note of the **Term, Session,** and **Combined Sections ID**:

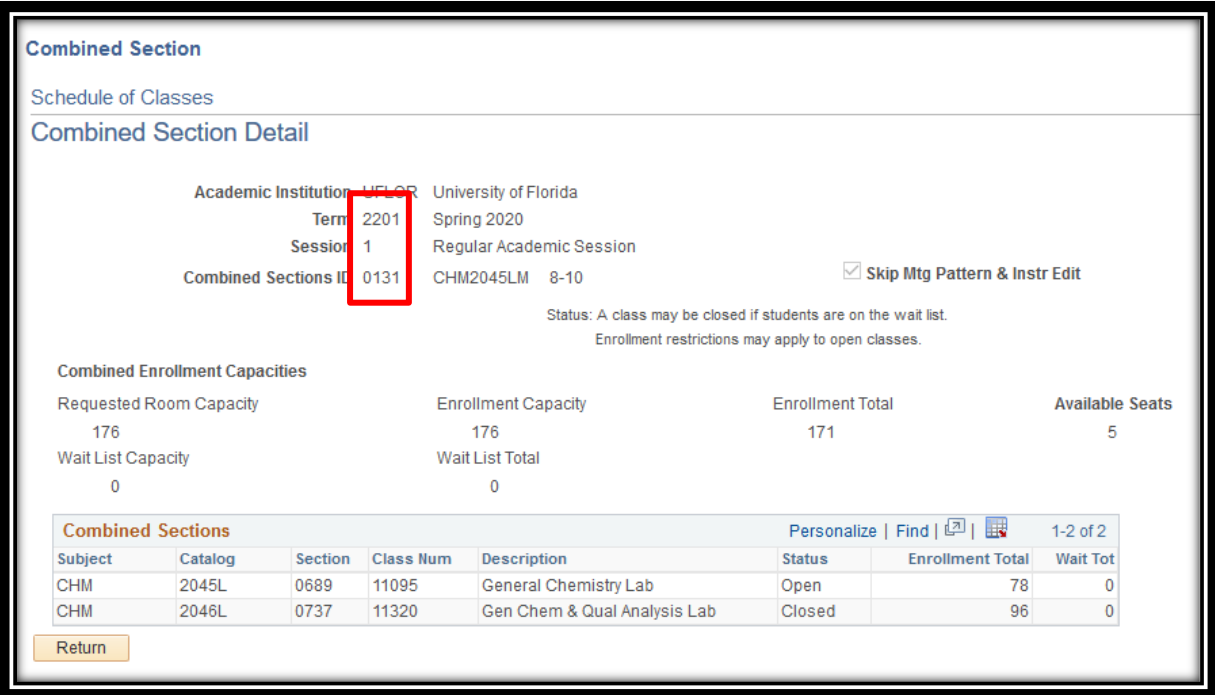

4. Navigate to the **Identify Combined Sections** table:

*Main Menu > Curriculum Management > Combined Section > Identify Combined Sections*

5. Enter the **Term, Session,** and **Combined Sections ID** and click **Search**

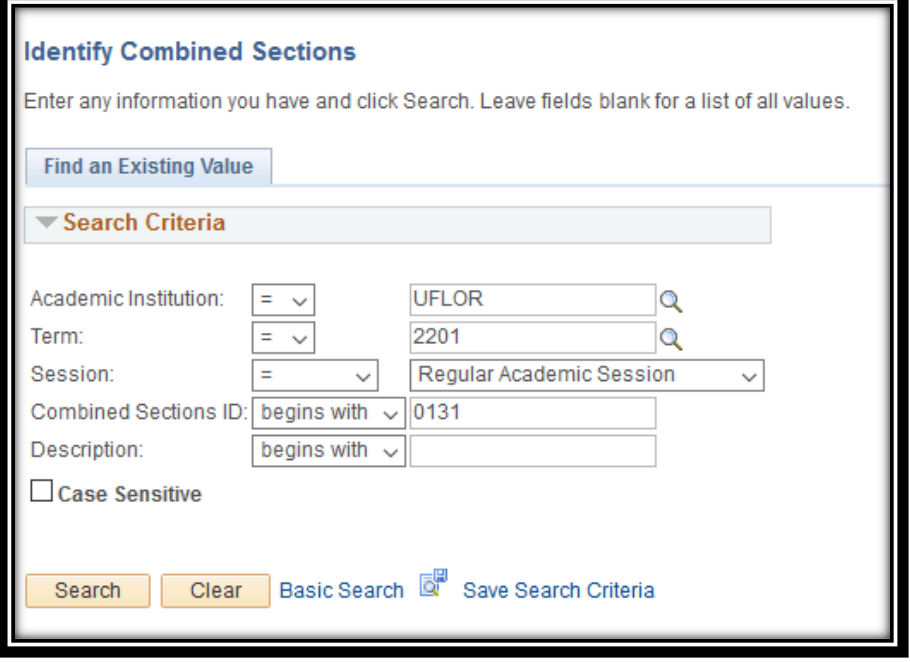

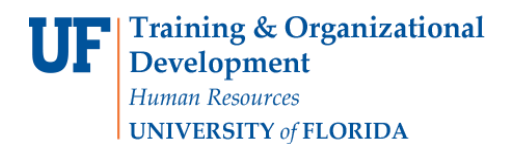

Student Information System

myUFL

UF.

6. Note that the individual Enrollment Capacities add up to *more than* the TOTAL Enrollment Capacity:

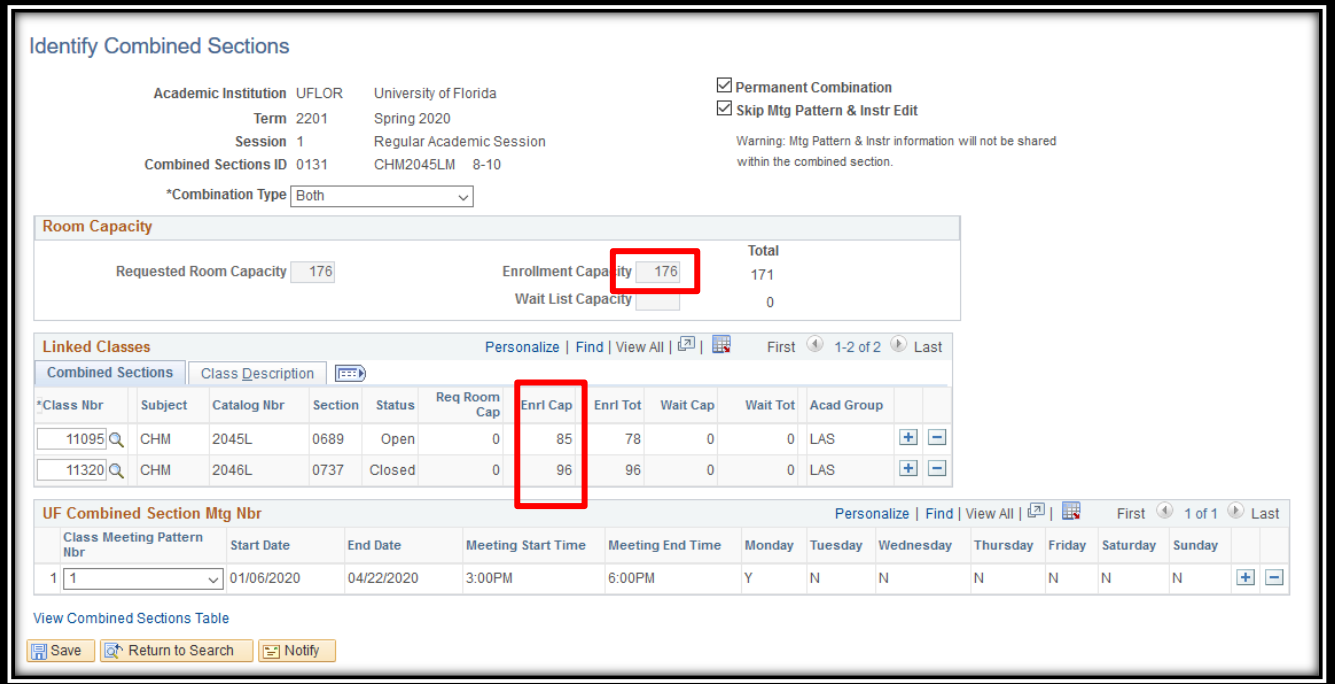

- 7. Click the **[+]** to add a row and enter *"10001"* and hit **ENTER** on the keyboard
	- a. Note that *"10001"* may not always work. If not, click the **Magnifying Glass** and select any Class Nbr.

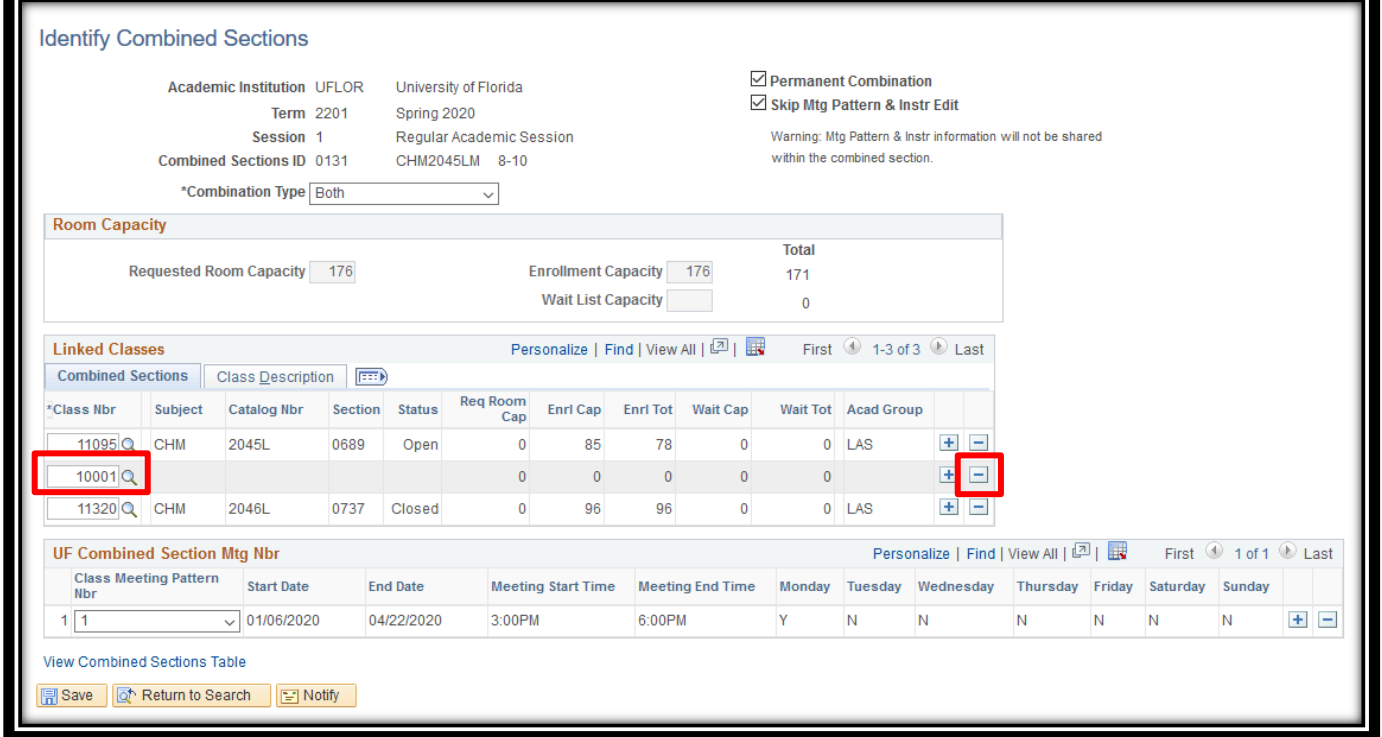

- 8. After hitting **ENTER**, the rest of the section's information will populate.
	- a. Delete the row with *"10001"* by using the **[-]** button
	- b. Click **Save**
	- c. If you get the following error message, click **OK**:
		- i. "Warning -- You have changed the Combined Sections ID to Skip Meeting Pattern Edit. (14620,99)

You have changed the Combined Sections ID to Skip Meeting Pattern Edit. The shared meeting pattern data will be deleted. Remember to add meeting pattern data to the individual class sections as required."

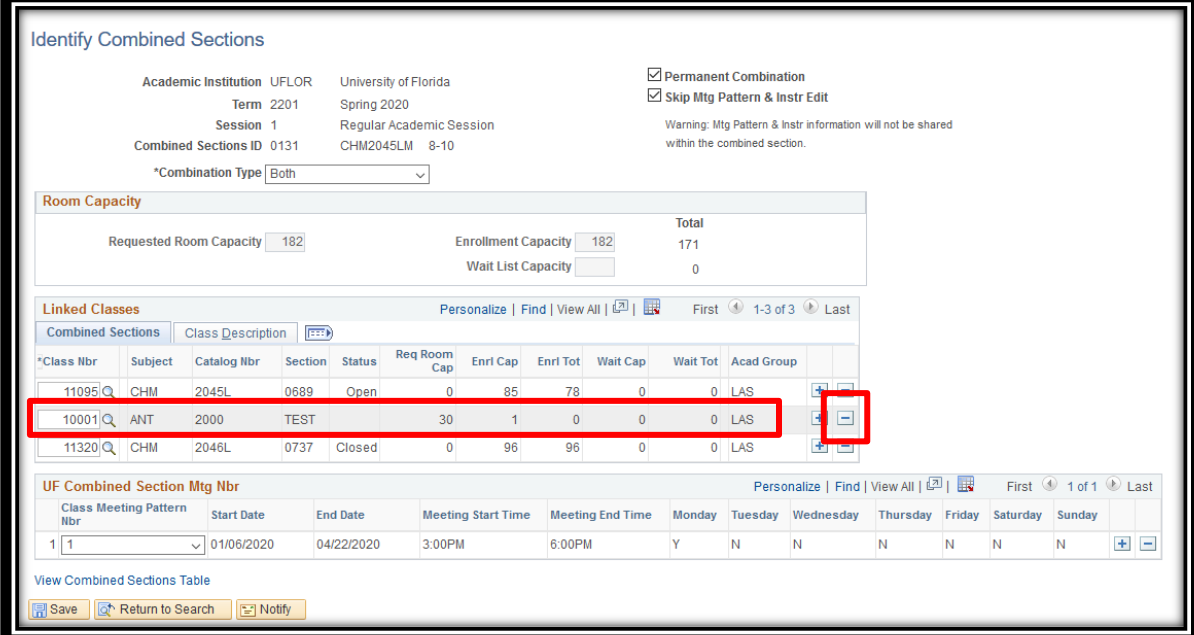

9. Note that the Total Enrollment Capacity has now been updated to reflect the correct sum:

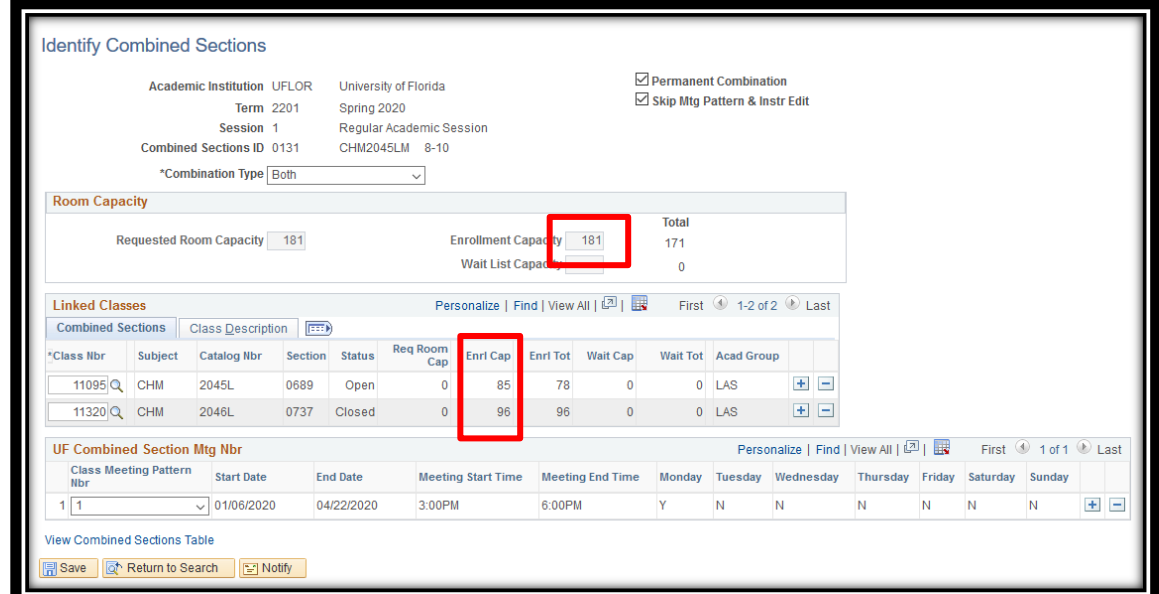

Training and Organizational Development Human Resources University of Florida, Gainesville, FL 32611